## Package 'HotellingEllipse'

June 25, 2022

Title Hotelling T-Square and Confidence Ellipse

Version 1.1.0

Description Functions to compute the semi-axes lengths and coordinate points of Hotelling ellipse. Bro and Smilde (2014) [<DOI:10.1039/c3ay41907j>](https://doi.org/10.1039/c3ay41907j). Brereton (2016) [<DOI:10.1002/cem.2763>](https://doi.org/10.1002/cem.2763).

License MIT + file LICENSE

Encoding UTF-8

LazyData true

LazyDataCompression xz

RoxygenNote 7.2.0

URL <https://github.com/ChristianGoueguel/HotellingEllipse>

BugReports <https://github.com/ChristianGoueguel/HotellingEllipse/issues>

Imports dplyr, FactoMineR, ggforce, ggplot2, lifecycle, magrittr, purrr, stats, tibble

**Depends**  $R$  ( $>= 2.10$ )

Suggests rmarkdown, knitr, markdown, testthat (>= 3.0.0), spelling, covr

VignetteBuilder knitr

Config/testthat/edition 3

Language en-US

NeedsCompilation no

Author Christian L. Goueguel [aut, cre] (<<https://orcid.org/0000-0003-0521-3446>>)

Maintainer Christian L. Goueguel <christian.goueguel@gmail.com>

Repository CRAN

Date/Publication 2022-06-24 22:40:18 UTC

### <span id="page-1-0"></span>R topics documented:

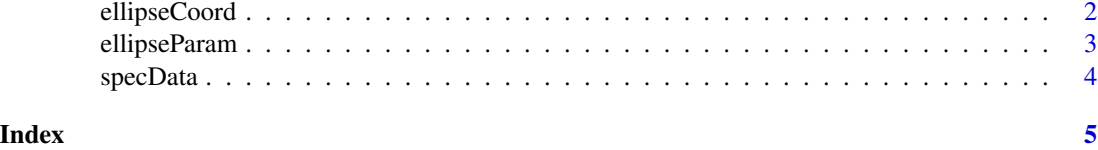

ellipseCoord *Coordinate Points Of Hotelling Ellipse*

#### Description

Get the *x* and *y* coordinates of Hotelling ellipse.

#### Usage

```
ellipseCoord(data, pcx = 1, pcy = 2, conf.limit = 0.95, pts = 200)
```
#### Arguments

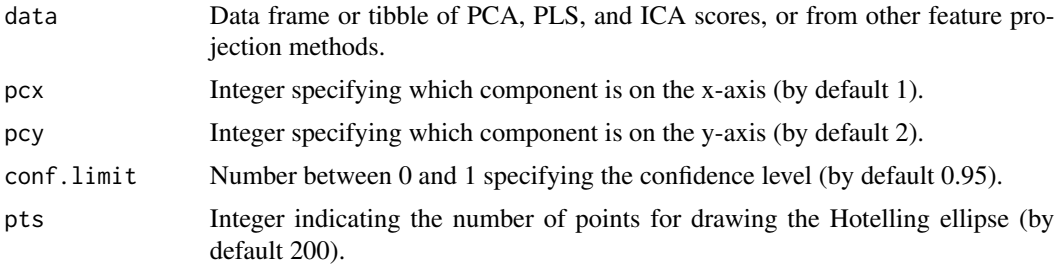

#### Value

Data frame containing the *x* and *y* coordinate points of the Hotelling ellipse.

#### Author(s)

Christian L. Goueguel, christian.goueguel@gmail.com

#### Examples

```
## Principal components analysis (PCA)
library(dplyr)
set.seed(123)
pca_mod <- specData %>%
  dplyr::select(where(is.numeric)) %>%
  FactoMineR::PCA(scale.unit = FALSE, graph = FALSE)
## Extract PCA scores
pca_scores <- pca_mod %>%
```
#### <span id="page-2-0"></span>ellipseParam 3

```
purrr::pluck("ind", "coord") %>%
  tibble::as_tibble()
## Get Hotelling ellipse coordinate points
library(HotellingEllipse)
xy\_{coord} <- ellipseCoord(data = pca_scores, pcx = 1, pcy = 2, conf.limit = 0.95, pts = 200)
```
#### ellipseParam *Lengths Of The Semi-Axes Of Hotelling Ellipse*

#### Description

Compute the lengths of the semi-axes of Hotelling ellipse.

#### Usage

ellipseParam(data,  $k = 2$ ,  $pcx = 1$ ,  $pcy = 2$ )

#### Arguments

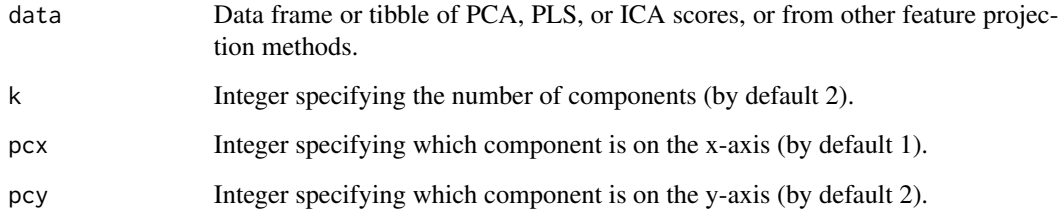

#### Value

Returns a list that includes:

- 1. Tsquare Data frame containing the T-squared statistic.
- 2. Ellipse Data frame containing the lengths of the semi-minor and semi-major axes.
- 3. cutoff.99pct Number corresponding to the T-square cutoff at 99% confidence level.
- 4. cutoff.95pct Number corresponding to the T-square cutoff at 95% confidence level.

#### Author(s)

Christian L. Goueguel, christian.goueguel@gmail.com

#### Examples

```
## Principal components analysis (PCA)
library(dplyr)
set.seed(123)
pca_mod <- specData %>%
  dplyr::select(where(is.numeric)) %>%
  FactoMineR::PCA(scale.unit = FALSE, graph = FALSE)
## Extract PCA scores
pca_scores <- pca_mod %>%
   purrr::pluck("ind", "coord") %>%
   tibble::as_tibble()
## Get Hotelling T2-value and the lengths of the ellipse semi-axes
library(HotellingEllipse)
T2 \le ellipseParam(data = pca_scores, k = 2, pcx = 1, pcy = 2)
```
specData *LIBS spectra of 100 soil samples*

#### Description

A dataset containing the emission spectra of 171 soils measured in laboratory conditions. The samples were cleaned, dried, homogenized, sieved (10 Mesh size) and thereafter pelletized prior to LIBS measurements. LIBS spectra were preprocessed by performing baseline removal.

#### Usage

specData

#### Format

Data frame of 100 rows (soil samples) and 3152 columns (wavelengths).

#### Source

[doi:10.1039/C9JA00090A](https://doi.org/10.1039/C9JA00090A)

<span id="page-3-0"></span>

# <span id="page-4-0"></span>Index

∗ datasets specData, [4](#page-3-0)

ellipseCoord, [2](#page-1-0) ellipseParam, [3](#page-2-0)

specData, [4](#page-3-0)